## **Nordindien 22.10.2013 - 11.11.2013**

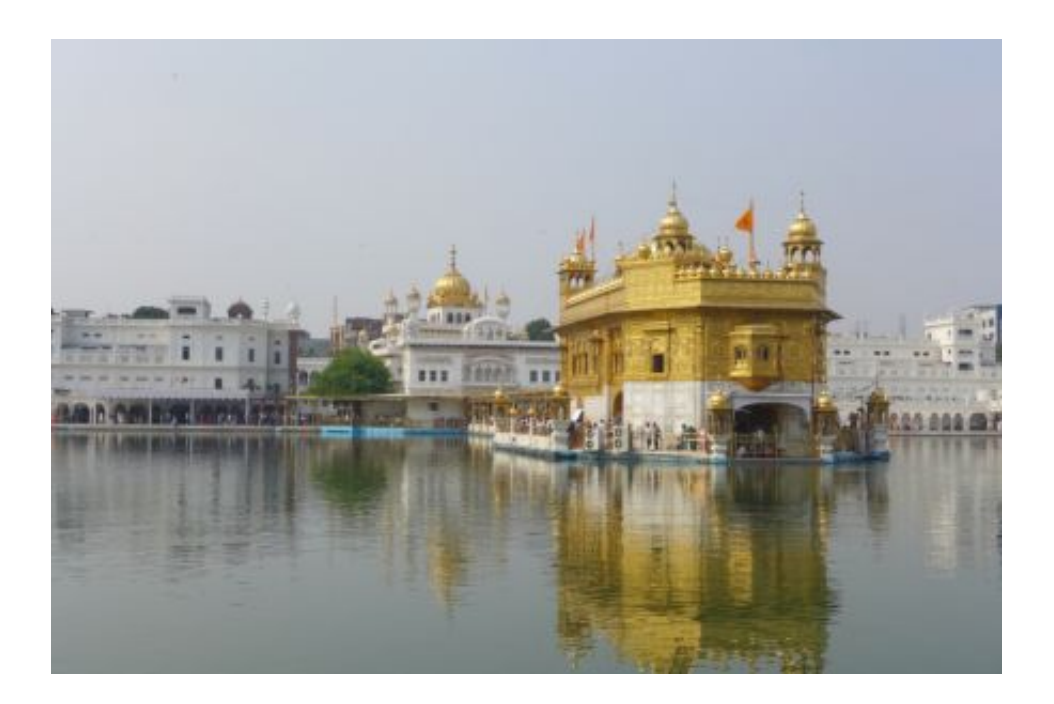

Der erste Anlaufpunkt in Indien ist die Stadt Amritsar. Hier besuchen wir den berühmten goldenen Sikh-Tempel. Im Gegensatz zu Lahore kommt uns Amritsar sehr ruhig und entspannt vor. Es ist zwar viel los in der Stadt und auch der Verkehr ist sehr abenteuerlich, aber wir haben das Gefühl, dass alles etwas langsamer abläuft.

Nach Amritsar fahren wir weiter Richtung Norden und erreichen den Bundesstaat Himachal Pradesh. Wie immer meiden wir die Hauptverkehrsstraßen und radeln auf wunderbar asphaltierten Seitenstraßen in die

Berge, genießen die Ruhe, die Natur und die herrliche Luft. Hier erlebt man ein ganz anderes Indien. Es gibt viele kleine Dörfer und Tempel. Die Menschen dort grüßen uns höflich, belagern uns aber nicht. Fährt man durch den Dschungel, kann man auch mal ganz für sich sein.

Diese Ruhe kann aber auch schon mal anstrengend sein. Besonders wenn man keinen geeigneten Zeltplatz findet und es in den kleinen Ortschaften keine Pensionen gibt. So heißt es manchmal von den Anwohnern noch 5 Kilometer bis zum nächsten Guesthouse. Diese 5 Kilometer können schnell mal zu 15 werden. Wagemutig und ohne eine andere Wahl stürzen wir uns in den abendlichen Verkehr und kommen des öfteren im Dunkeln im Hotel an. Manchmal stehen wir auch dann vor verschlossener Tür, weil ausgerechnet dieses Hotel keine ausländischen Gäste aufnehmen darf. Dann wird viel diskutiert und telefoniert und man versichert uns immer wieder, dass wir uns keine Sorgen machen sollen und wir willkommen sind. Im Hinduismus ist der Gast gleich Gott. Irgendeine Lösung findet sich letztendlich jedoch immer.

Die ersten zwei Wochen waren wir viel in der Natur. Zur Abwechslung sind wir auch mal in eine eher touristische Stadt gefahren. Die Räder haben wir für einen Tag im Hotel in Kalka gelassen und sind mit einer beeindruckenden Schmalspurbahn nach Shimla gefahren.

Shimla ist eine sehr schöne, brittisch beeinflusste Stadt, direkt auf einem Bergkamm gelegen. Weil sie sehr weitläufig ist, hat man das Gefühl, man sei in einem kleinen und gemütlichem Städtchen. Dort haben wir den Affentempel besucht und Bekanntschaft mit den wahrscheinlich frechsten Affen der Region gemacht. Die kleinen Biester haben sich schon so sehr an die Menschen gewöhnt, dass sie alles klauen was nicht niet- und nagelfest ist. Auf Gerganas Brille haben sie es auch abgesehen. Zum Glück hat ein Wachmann schnell reagiert und die bereits entwendete Brille wiedergebracht.

Richtung Nepal fahren wir die letzten zwei Tage auf einem National Highway, der eher wie eine sehr runtergefahrene Bundesstraße aussieht. Hier merken wir auch schnell, dass wir in einem anderen Bundesstaat sind. Es ist dreckig und laut. Manche Städte gleichen eher großen Müllkippen als Wohnsiedlungen. Der Verkehr wird dichter und deutlich aggressiver. Die Busse, die von hinten kommen, bremsen zum Glück auch mal. Doch die Busse, die von vorn überholen, kennen kein Pardon. Da muss man mit dem Rad auch schnell mal das Asphaltband verlassen und Schutz in der Nähe der nächsten Vegetation suchen. Bereits nach zwei Tagen sind wir so gestresst, als wären wir Wochen auf dem Highway unterwegs gewesen. Zum Glück sind jedoch die Menschen weniger aufdringlich als vorher befürchtet und wir erreichen endlich das beschauliche und ruhige Nepal.

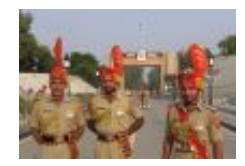

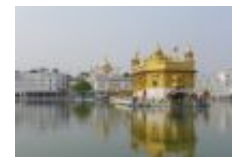

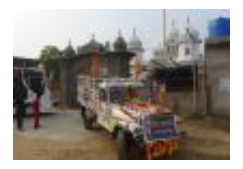

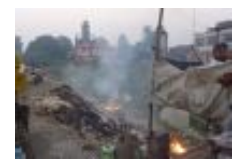

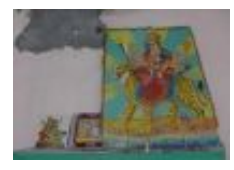

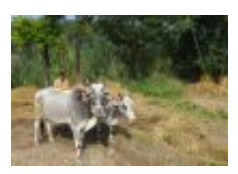

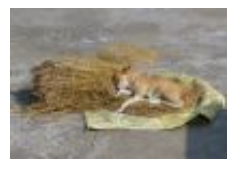

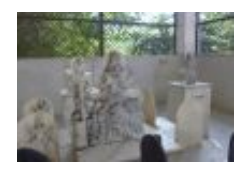

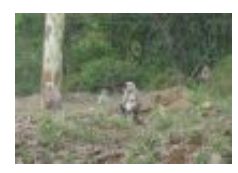

 $\bullet$ 

 $\bullet$ 

 $\bullet$ 

 $\bullet$ 

 $\bullet$ 

 $\bullet$ 

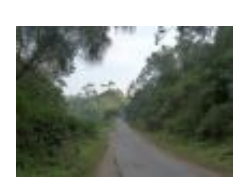

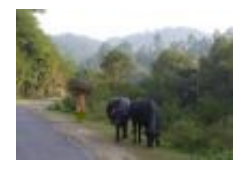

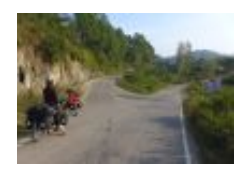

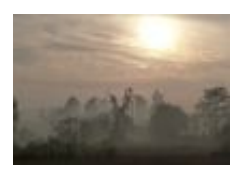

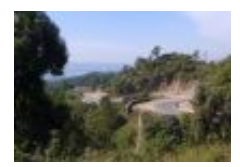

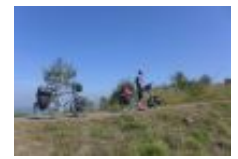

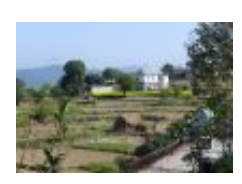

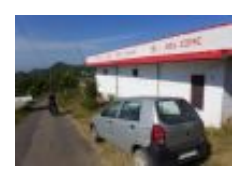

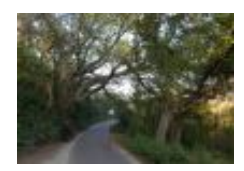

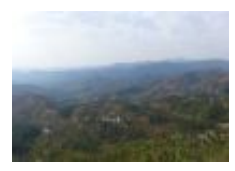

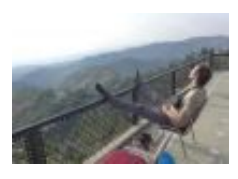

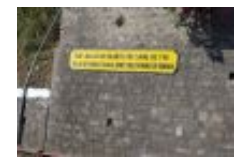

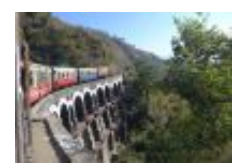

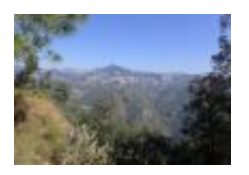

 $\bullet$ 

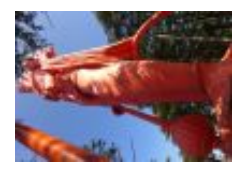

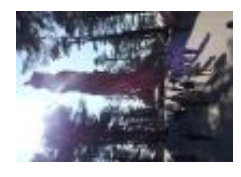

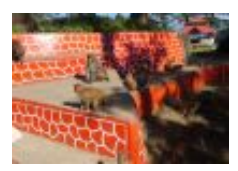

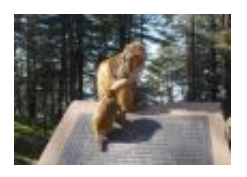

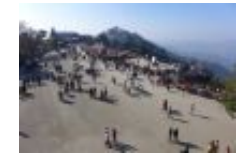

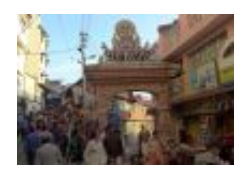

 $\bullet$ 

 $\bullet$ 

 $\bullet$ 

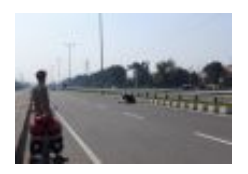

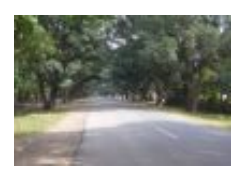

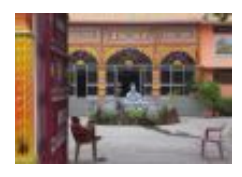

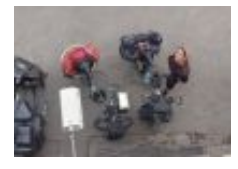

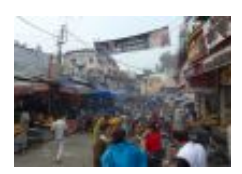

 $\bullet$ 

 $\bullet$ 

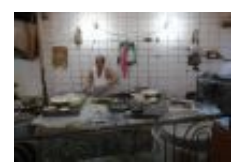

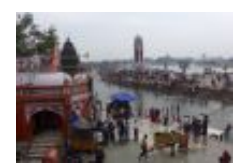

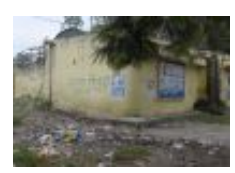

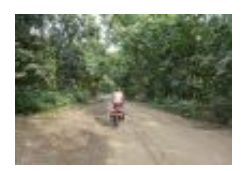

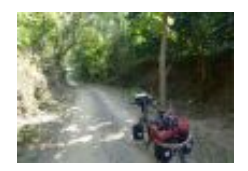

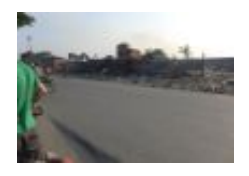

## **in Himachal Pradesh**

[Zurück zur Übersicht](http://velo7.net/route)